# <span id="page-0-3"></span>**Нестационарные задачи математической физики**

**С.В. Лемешевский (sergey.lemeshevsky@gmail.com)**

Институт математики НАН Беларуси

May 21, 2019

### **Содержание**

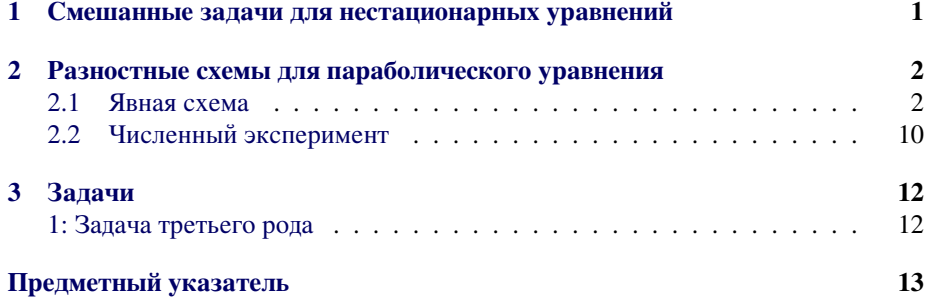

### <span id="page-0-0"></span>**1. Смешанные задачи для нестационарных уравнений**

Одним из базовых уравнений математической физики является одномерное параболическое уравнение второго порядка. В прямоугольнике

<span id="page-0-1"></span>
$$
\bar{Q}_T = \bar{\Omega} \times [0, T], \quad \bar{\Omega} = \{x \; : \; 0 \le x \le l\}
$$

рассматривается уравнение

$$
\frac{\partial u}{\partial t} = \frac{\partial}{\partial x} \left( k(x) \frac{\partial u}{\partial x} \right) + f(x, t), \quad x \in \Omega, \ t \in (0, T], \tag{1}
$$

дополненное граничными (первого рода)

<span id="page-0-2"></span>
$$
u(0,t) = u(l,t) = 0, \quad t \in (0,T],
$$
\n(2)

<span id="page-1-3"></span>и начальными

$$
u(x,0) = I(x), \quad 0, \quad x \in \Omega,
$$
\n
$$
(3)
$$

условиями.

Для простоты изложения мы рассматриваем простейшие однородные граничными условия и зависимость коэффициента  $k$  только от пространственной переменной, причем  $k(x) \ge \kappa > 0$ .

Вместо условий первого рода (1) могут задаваться другие граничные условия. Например, граничные условия третьего рода:

$$
-k(0)\frac{\partial u}{\partial x}(0,t) + \sigma_1(t)u(0,t) = \mu_1(t),
$$
\n(4)

$$
k(l)\frac{\partial u}{\partial x}(l,t) + \sigma_2(t)u(l,t) = \mu_2(t), \quad t \in (0,T]
$$
\n(5)

К нестационарным уравнениям математической физики также относится гиперболическое уравнение второго порядка. В одномерном по пространству случае ищется решение уравнения

$$
\frac{\partial^2 u}{\partial t^2} = \frac{\partial}{\partial x} \left( k(x) \frac{\partial u}{\partial x} \right) + f(x, t), \quad x \in \Omega, \ t \in (0, T]. \tag{6}
$$

Для однозначного определения решения этого уравнения помимо граничных условий (2) задаются два начальных условия

$$
u(x,0) = I(x), \quad \frac{\partial u}{\partial t}(x,0) = V(x), \quad x \in \bar{\Omega}.
$$
 (7)

### <span id="page-1-0"></span>2. Разностные схемы для параболического уравнения

#### <span id="page-1-1"></span>2.1. Явная схема

Первый шаг процедуры построения разностной задачи состоит в дискретизации области  $\bar{Q}_T$ . Будем использовать равномерную пространственно-временную сеткy

$$
\bar{\omega} = \bar{\omega}_h \times \bar{\omega}_\tau, \quad \bar{\omega}_h = \{x_i = ih, i = 0, 1, \dots, N_x\},
$$

$$
\bar{\omega}_\tau = \{t_n = n\tau, n = 0, 1, \dots, N_t\}
$$

Для аппроксимации уравнения (1) используем явную разностную схему

<span id="page-1-2"></span>
$$
\frac{y^{n+1} - y^n}{\tau} = -Ay^n + \varphi^n, \quad n = 0, 1, \dots, N_t.
$$
 (8)

Здесь через  $y^n = y_i^n$  обозначено приближенное решение в узле сетки  $(x_i, t_n) \in$  $\omega,$ сеточный оператор $A$ определен для сеточных функций  $y=0$ при $x\in\partial\omega_h$ (граничные узлы сетки  $\omega_h$ ) следующим образом:

$$
Ay^{n} = -(ay_{\bar{x}}^{n})_{x,i} = -\frac{1}{h} \left( a_{i+1} \frac{y_{i+1}^{n} - y_{i}^{n}}{h} - a_{i} \frac{y_{i}^{n} - y_{i-1}^{n}}{h} \right), \quad x_{i} \in \omega_{h}.
$$

Для задания коэффициента а можно использовать выражения

$$
a_i = k(x_i - 0.5h),
$$
  
\n
$$
a_i = 0.5(k(x_i) + k(x_{i-1})),
$$
  
\n
$$
a_i = \left(\frac{1}{h} \int_{x_{i-1}}^{x_i} \frac{dx}{k(x)}\right)^{-1}.
$$

Ключевое свойство явной разностной схемы (8) заключается в том, что она легко решается. Считаем, что приближенное решение  $y^n$  на временном слое  $t_n$ известно для всех  $x \in \bar{\omega}_h$ . Следовательно, неизвестным в (8) является  $y^{n+1}$  для  $x \in \omega_h$ . Решая (8) относительно  $y^{n+1}$  получим рекурретное соотношение

$$
y_i^{n+1} = y_i^n + \frac{\tau}{h} \left( a_{i+1} \frac{y_{i+1}^n - y_i^n}{h} - a_i \frac{y_i^n - y_{i-1}^n}{h} \right) + \tau \varphi_i^n \tag{9}
$$

#### Замечание.

В случае постоянного коэффициента  $k(x) = a$  соотношение (9) запишется в виде  $n + r$  $n+1$ 

$$
y_i^{n+1} = y_i^n + F\left(y_{i+1}^n - 2y_i^n + y_{i-1}\right) + \tau \varphi_i^n. \tag{10}
$$

Здесь введен параметр (сеточное число Фурье)

<span id="page-2-0"></span>
$$
F = \frac{a\tau}{h^2} \tag{11}
$$

Таким образом, вычислительный алгоритм следующий:

- 1. Вычисляем  $y_i^0$  для всех  $i = 0, 1, ..., N_x$
- 2. Для  $n = 1, 2, ..., N_t$ :
	- (а) применяем (9) для всех внутренних пространственных узлов ( $i = 1, 2, ..., N_x$ 1)
	- (b) устанавливаем граничные значения  $y_i^{n+1} = 0$  для  $i = 0$  и  $i = N_x$ .

Реализация. Файл parab1d.py содержит функцию solver\_Ex\_simple для численного решения одномерного параболического уравнения с однородными граничными условиями и постоянным коэффициентом  $k(x) = a$  по явной схеме:

def solver\_Ex\_simple(I, a, f, L, tau, F, T):

Простейшая реализация явной разностной схемы для приближенного решения параболического уравнения.

```
сри = 0 # Для подсчета процессорного времени
Nt = int(round(T/fload(tau)))t = npu1inspace(0, Nt*tau, Nt+1) # cemka no 6pemenuh = np.sqrt(a*tau/F)Nx = int(round(L/float(h)))x = npulinspace(0, L, Nx+1)
                               # сетка по пространству
# Для уверенности шаги по пространству и времени согласуем с сетками
h = x[1] - x[0]tau = t[1] - t[0]u = np.zeros(Nx+1)u_n = np \cdot zeros(Nx+1)# устанавливаем начальные условия u(x, \theta) = I(x)for i in range(0, Nx+1):
    u_n[i] = I(x[i])for n in range(1, Nt):
    # Вычисляем приближенное решение во внутренних узлах сетки
    for i in range(1, Nx):
        u[i] = u_n[i] + F^*(u_n[i+1] - 2^*u_n[i] + u_n[i-1]) + tau^*f(x[i], t[n])# Задаем граничные условия
    u[0] = 0u[Nx] = 0# Обновляем переменные перед следующим шагом
    u_n, u = u, u_ncpu = time.perf_counter()return u, x, t, cpu
```
Для ускорения расчета можно воспользоваться векторными вычислениями, т.е. заменить явный цикл

```
for i in range(1, Nx):
   u[i] = u[n[i] + F^*(u[n[i+1] - 2^*u[n[i] + u[n[i-1])+ tau*f(x[i], t[n])
```
арифметикой над срезами

ببربرير

 $u[1:Nx] = u_n[1:Nx] + F*(u_n[2:Nx+1] - 2*u_n[1:Nx] + u[0,Nx-1])$ + tau\*f(x[1:Nx], t[n])

или

```
u[1:-1] = u[n[1:-1] + F*(u[n[2:] - 2*u[n[1:-1] + u[0,-2])+ tau*f(x[1:-1], t[n])
```
- ключевой параметр при дискретизации параболического уравне- $F =$ ния.

Параметр  $F$  — безразмерная величина, которая объединяет физический параметр задачи, а, и параметры дискретизации  $h$  и  $\tau$ . Свойства явной разностной схемы зависят от величины  $F$ .

Функция solver\_Ex реализует как скалярную так и векторизованную версии. Кроме того, функция solver Ex имеет в функцию обратного вызова так что пользователь может обрабатывать решение на каждом временном слое. Функция обратного вызова имеет вид user  $action(u, x, t, n)$ , где  $u$  — массив с решением на n-ном временном слое,  $x$  — пространственная сетка,  $t$  — временная сетка.

```
def solver_Ex(I, a, f, L, tau, F, T, user_action=None, version='scalar'):
    Векторизованная реализация явной схемы
    сри = 0 # Для подсчета процессорного времени
    Nt = int(round(T/float(tau)))t = npulinspace(0, Nt*tau, Nt+1) # сетка по времени
    h = np.sqrt(a * tau/F)Nx = int(round(L/float(h)))x = npulinspace(0, Nx*h, Nx+1)
                                         # сетка по пространству
    # Для уверенности шаги по пространству и времени согласуем с сетками
    \mathsf{h} \ = \ \mathsf{x} \, [\![\,\mathbb{1}\,] \ \ - \ \ \mathsf{x} \, [\![\,\emptyset\,] \!]tau = t[1] - t[0]u = np \cdot zeros(Nx+1)u_n = np \cdot zeros(Nx+1)# устанавливаем начальные условия u(x, \theta) = I(x)for i in range(0, Nx+1):
        u_n[i] = I(x[i])for n in range(0, Nt+1):
        # Вычисляем приближенное решение во внутренних узлах сетки
        if version == 'scalar':for i in range(1, Nx):
                 u[i] = u[n[i] + F*(u[n[i+1] - 2*u_n[i] + u_n[i-1]) + tau*f(x[i], t[n])elif version == 'vectorized':
             u[1:Nx] = u_n[1:Nx] + F*(u_n[2:Nx+1] - 2*u_n[1:Nx] + u_n[0:Nx-1]) + tau*f(x[1:Nx], t[n])else:
             raise ValueError('version = \{\}'.format(version))
        # Задаем граничные условия
        u[0] = 0u[Nx] = 0if user action is not None:
             user\_action(u, x, t, n)
```

```
# Обновляем переменные перед следующим шагом
    u \, n, u = u, u ncpu = time.perf_counter()return u, x, t, cpu
```
#### Верификация.

Точное решение дискретного уравнения. Перед тем как использовать решатели, нам нужно разработать подходящие тестовые примеры для проверки реализации алгоритма. Оказывается, что функция, линейная по времени и квадратичная по пространству, в точности удовлетворяет явной разностной схеме. Учитывая однородные граничные условия, мы можем воспользоваться решением

$$
u(x,t) = 5tx(l-x).
$$

Возьмем постоянный коэффициент  $k(x) = \alpha$ . Подставляя его в уравнение (1), получим функцию источника

$$
f(x,t) = 10\alpha t + 5x(l - x)
$$

Легко проверить, что, если подставить  $u(x, t)$  и  $f(x, t)$  в явную схему (8), то получится тождество.

Вычисление правой части легко автоматизировать, используя sympy:

```
import sympy as sp
x, t, a, 1 = sp.symbols('x t a 1')u = x * (1-x) * 5 * tdef pde(u):
    return sp.diff(u, t) - a*sp.diff(u, x, x)f = sp.simplify(pde(u))
```
Используя такой подход, можно выбирать любое выражение для и и в случае постоянного коэффициента автоматически получать выражение для функции источника.

Для использования функций при численном решении, требуется, чтобы и и f были функциями Python. Например, точное решение должно быть функцией  $u$  exact(x, t), а правая часть  $f(x, t)$ . Параметры а и 1 в определении и и f являются символами и должны быть заменены на объекты типа float в функциях Python. Это можно сделать, определяя а и 1 как числа и подставляя их вместо символов. Соответствующий код может выглядеть следующим образом:

 $a = 0.5$ 

 $L = 1.5$ 

```
u_exact = sym.lambdify([x, t], u.subs('L', L).subs('a', a), modules='numpy')
f = sym.length(f(x, t), f.subs('1', 1).subs('a', a), modules='numpy')I = lambda x: u exact(x, 0)
```
Здесь мы также создали функцию начальных данных І.

Идея теста заключается в том, чтобы наше решение точно (с машинной точностью) воспроизводилось реализованным расчетным кодом. Для этих целей в файле test\_solver\_ex.py.py мы создадим тестовые функции для сравнения точного и приближенного решений в конце временного интервала. Одну для тестирования скалярной реализации:

```
def test_scalar():
    # Определяем u_exact, f, I
    import sympy as sp
    x, t, a, L = sp.symbols('x t a L')u = x * (L-x) * 5 * tdef pde(u):return sp.diff(u, t) - a*sp.diff(u, x, x)
    f = sp.simplify(pde(u))a = 0.5L = 1.5u exact = sp.lambdify([x, t], u.subs('L', L).subs('a', a), modules='numpy')
    f = sp.length( [x, t], f.subs('L', L).subs('a', a), modules='numpy')I = lambda x: u\_exact(x, 0)h = L/3.
   F = 0.5tau = F^*h^{**}2/au, x, t, cpu = solver_Ex(I=I, a=a, f=f, L=L, tau=tau, F=F, T=2,
                               user_action=None, version='scalar')
    u_e = u_exact(x, t[-1])
    \overline{diff} = \overline{abs}(u_e - u) \cdot max()tol = 1E-14msg = 'Maxcuman<sub>b</sub>Ha<sub>K</sub>ouw6ka solver Ex, scalar: {}'', format(diff)assert diff \langle tol, msg
```
Вторую для тестирования векторизованной реализации:

```
def test vectorized():
    # Определяем u_exact, f, I
   import sympy as sp
   x, t, a, L = sp.symbols('x t a L')u = x * (L-x) * 5 * tdef pde(u):return sp.diff(u, t) - a*sp.diff(u, x, x)f = sp.simplify(pde(u))
```

```
a = 0.5L = 1.0u<sub>exact</sub> = sp.lambdify([x, t], u.subs('L', L).subs('a', a), modules='numpy')
f = sp.length (f(x, t), f.subs('L', L).subs('a', a), modules='numpy')I = lambda x: u_exact(x, 0)
h = L/10.
F = 0.5tau = F^*h^{**}2/au, x, t, cpu = solver_Ex(I=I, a=a, f=f, L=L, tau=tau, F=0.5, T=2,
                           user action=None, version='vectorized')
u_e = u_e xact(x, t[-1])
\overline{diff} = \overline{abs}(u_e - u) \cdot max()tol = 1E-14msg = 'Максимальная ошибка solver_Ex, vectorized: {}'.format(diff)
assert diff < tol, msg
```
Для запуска тестов можно воспользоваться утилитой py.test. Для этого в каталоге где собраны файлы с именами начинающимися с test\_ достаточно запустить команду

```
Terminal
```
py.test -s -v

В этом случае будут выполнены все функции с именами вида test\_\*() из всех файлов, которые также начинаются с test. Тестовые функции (их имена имеют вид test\_\*(), можно создавать в файлах с любыми названиями. В этом случае или если мы хотим запустить тесты из одного файла, команда запуска тестов будет выглядеть так

Terminal

Terminal

py.test -s -v test\_solver\_ex.py

В случае удачного прохождения тестов вывод будет примерно таким

collected 2 items

test solver ex.py::test solver Ex scalar PASSED test\_solver\_ex.py::test\_solver\_Ex\_vectorized PASSED

В случае провала теста будет выведено сообщение которое передается в качестве второго параметра команды assert.

**Проверка порядка сходимости.** Если выбранное решение не является точным для разностной схемы, мы можем проверить порядок сходимости. Для параболического уравнения порядки сходимости по времени и пространству разные. Для

численной погрешности вида

$$
E = C_t \tau^r + C_x h^p
$$

имеем  $r = 1$ ,  $p = 2(C_t$  и  $C_x$  — неизвестные постоянные). Для упрощения, введем один параметр дискретизации б:

$$
\delta = \tau, \quad h = K\delta^{r/p},
$$

где  $K$  — некоторая постоянная. Это позволяет нам выделить только один параметр дискретизации

$$
E = C_t \delta^r + C_x (K \delta^{r/p})^p = \tilde{C} \delta^r, \quad \tilde{C} = C_t + C_x K^p.
$$

В нашем случае  $r = 1$ .

Используя точное решение дифференциальной задачи, мы вычислим погрешность  $E$  на последовательности уточненных сеток и посмотрим, выполняется ли  $r = 1$ . Мы не будем оценивать константы  $C_t$  и  $C_x$ , так как нас не интересуют их значения.

В случае постоянного коэффициента  $k(x) = \alpha$  для выбора К воспользуемся условием устойчивости явной схемы:

$$
\frac{\alpha \tau}{h^2} \le \frac{1}{2} \Rightarrow h \ge \sqrt{2\alpha} \delta^{1/2}
$$

Поэтому, выбирая  $K = \sqrt{2\alpha}$ , мы обеспечим в эксперименте выполнение условия устойчивости.

Далее для оценки порядка сходимости нам нужно выполнить следующие ша-ΓИ.

1. Вычисление погрешностей на последовательности сеток. Для этого зададим начальный параметр дискретизации  $\delta_0$ , и выполним эксперимент уменьшая  $\delta: \delta_k = 2^k \delta_0, k = 0, 1, \ldots, m$ . Для каждого эксперимента мы должны сохранять  $E$  и δ. Стандартно для оценки погрешности используются нормы сеточных функций:

$$
E = \|e^n\|_2 = \left(\sum_{n=0}^{N_t} \sum_{i=0}^{N_x} (e_i^n)^2 h \tau, \right)^{1/2}, \quad e_i^n = u_e(x_i, t_n) - y_i^n, \tag{12}
$$

$$
E = \|e^n\|_{\infty} = \max_{i,n} |e_i^n|.
$$
 (13)

Можно также использовать норму на одном временном шаге, например, в конечный момент времени  $T$   $(n = N_t)$ :

$$
E = \|e^n\|_2 = \left(\sum_{i=0}^{N_x} (e_i^n)^2 h\right)^{1/2},\tag{14}
$$

$$
E = ||e^n||_{\infty} = \max_{0 \le i \le N_x i} |e_i^n|. \tag{15}
$$

2. Пусть  $E_k$  — погрешность, полученная на эксперименте с номером  $k$ , а  $\delta_k$ — соответствующий параметр дискретизации. Положив  $E_k = D\delta_k^r$ , мы можем оценить т сравнивая последовательные эксперименты:

$$
E_{k+1} = D\delta_{k+1}^r,
$$
  

$$
E_k = D\delta_k^r.
$$

Отсюда получим

$$
r = \frac{\ln(E_{k+1}/E_k)}{\ln(\delta_{k+1}/\delta_k)}
$$

Так как *г* зависит от  $k$  добавим индекс к *г*:  $r_k$ , где  $k = 0, 1, \ldots, m - 2$ , если проведено *m* экспериментов:  $(\delta_0, E_0)$ ,  $(\delta_1, E_1)$ , ...,  $(\delta_{m-1}, E_{m-1})$ .

В нашей рассматриваемой аппроксимации параболического уравнения  $r = 1$ и отсюда значения  $r_i$  должны стремиться к 1 с ростом  $k$ .

#### <span id="page-9-0"></span>2.2. Численный эксперимент

Если представленные выше тестовые функции выполняются без ошибок, мы имеем основания предполагать, что реализация нашего алгоритма верная. Следующий шаг - проведение численного эксперимента.

Рассмотрим задачу, где  $x/L$  — новая пространственная переменная, а  $at/L^2$ — новая временная переменная. Правая часть (источник)  $f$  отсутствует, а  $u$  ограничена величиной  $\max_{x \in [0, L]} |I(x)|$ . В этом случае параболическое уравнение принимает вид

$$
\frac{\partial u}{\partial t} = \frac{\partial^2 u}{\partial x^2}
$$

на отрезке [0, 1] с граничными условиями  $u(0) = 0$  и  $u(1) = 0$ . Протестируем два начальных условия: разрывную площадку

$$
I(x) = \begin{cases} 0, & |x - L/2| > 0.1 \\ 1, & |x - L/2| \le 0.1 \end{cases}
$$

и гладкую функцию Гаусса

$$
I(x) = e^{-\frac{1}{2\sigma^2}(x - L/2)^2}
$$

Функции plug и gaussian в файле parabld.py запускают решение двух соответствующих задач:

def  $plug(scheme='Ex', F=0.5, Nx=50):$  $L = 1$ .  $a = 1.$  $T = 0.1$ # Вычисляем tau no Nx и F  $h = L/Nx$ tau =  $F^*h^{**}2/a$ 

```
def I(x):
        if abs(x - L/2) > 0.1:
            return 0.
        else:
             return 1.
    def f(x, t):
        return 0.0
    cpu = viz(I, a, f, L, tau, F, T,u_{\text{min}=-0.1, u_{\text{max}=1.1}scheme=scheme, animate=True,
               framefiles=True)
    print('Bpema pac4era: {}'...format(cpu))# End plug
# Start gaussian
def gaussian(scheme='Ex', F=0.5, Nx=50, sigma=0.05):
    \mathsf{L}~=~1\,.a = 1.T = 0.01# Вычисляем tau no Nx и F
    h = L/Nxtau = F^*h^{**}2/adef I(x):
        return np.exp(-0.5*((x - L/2)**2)/(sigma**2))
    def f(x, t):
        return np.zeros_like(x)cpu = viz(I, a, f, L, tau, F, T,u_{\text{min}=-0.1}, u_{\text{max}=1.1}scheme=scheme, animate=True,
               framefiles=True)print('Bpema pacvera: {}'c.format(cpu))
```
Эти функции используют функцию viz для запуска солвера и визуализации решения посредством использования функции обратного вызова для рисования:

```
def viz(I, a, f, L, tau, F, T, u_min, u_max,
        scheme='Ex', animate=True, framefiles=True):
    def plot_u(u, x, t, n):
        plt.c1f()plt.plot(x, u, 'r-')plt-axis([0., L, u.min, u_max])plt.title(' $t = ${}'. format(t[n]))if framefiles:
            plt.savefig('tmp_frame{:04d}.png'.format(n))
            plt.close()
    user_action = plot_u if animate else lambda u, x, t, n: None
    u, x, t, cpu = eval('solver_'+scheme)(I, a, f, L, tau, F, T,
                                          user_action=user_action)
    return cpu
```
Отметим, что функция viz посредством функции обратного вызова также может сохранять графики решений на каждом временном слое в файлы формата png. Эти файлы можно использовать для генерации видео файлов.

### <span id="page-11-0"></span>3. Задачи

#### <span id="page-11-1"></span>Задача 1: Задача третьего рода

Написать программу для численного решения краевой задачи для одномерного параболического уравнения с краевыми условиями третьего рода:

$$
\frac{\partial u}{\partial t} = \frac{\partial^2 u}{\partial x^2} + f(x, t), \quad 0 < x < l, \ 0 < t \le T,
$$
\n
$$
-\frac{\partial u}{\partial x}(0, t) + \sigma_1(t)u(0, t) = \mu_1(t), \quad \frac{\partial u}{\partial x}(l, t) + \sigma_2(t)u(l, t) = \mu_2(t), \ 0 < t \le T,
$$
\n
$$
u(x, 0) = I(x), \quad 0 \le x \le l.
$$

на равномерной по пространству и времени сетке при использовании явной разностной схемы. Протестируйте скорость сходимости реализованного метода при  $l=1,\sigma_1=\sigma_2=0,10,100$ на точном решении

$$
u(x,t) = \sin t (1 + 2x - 3x^2).
$$

## <span id="page-12-0"></span>**Предметный указатель**

Гиперболическое уравнение, [2](#page-1-3) Параболическое уравнение, [1](#page-0-3) Разностная схема явная, [2](#page-1-3) граничные условия первого рода, [1](#page-0-3) третьего рода, [2](#page-1-3)